## Projecting Your Presentation for In-Class and Remote Students

Classroom with AMX Panel Style 23 and Zoom

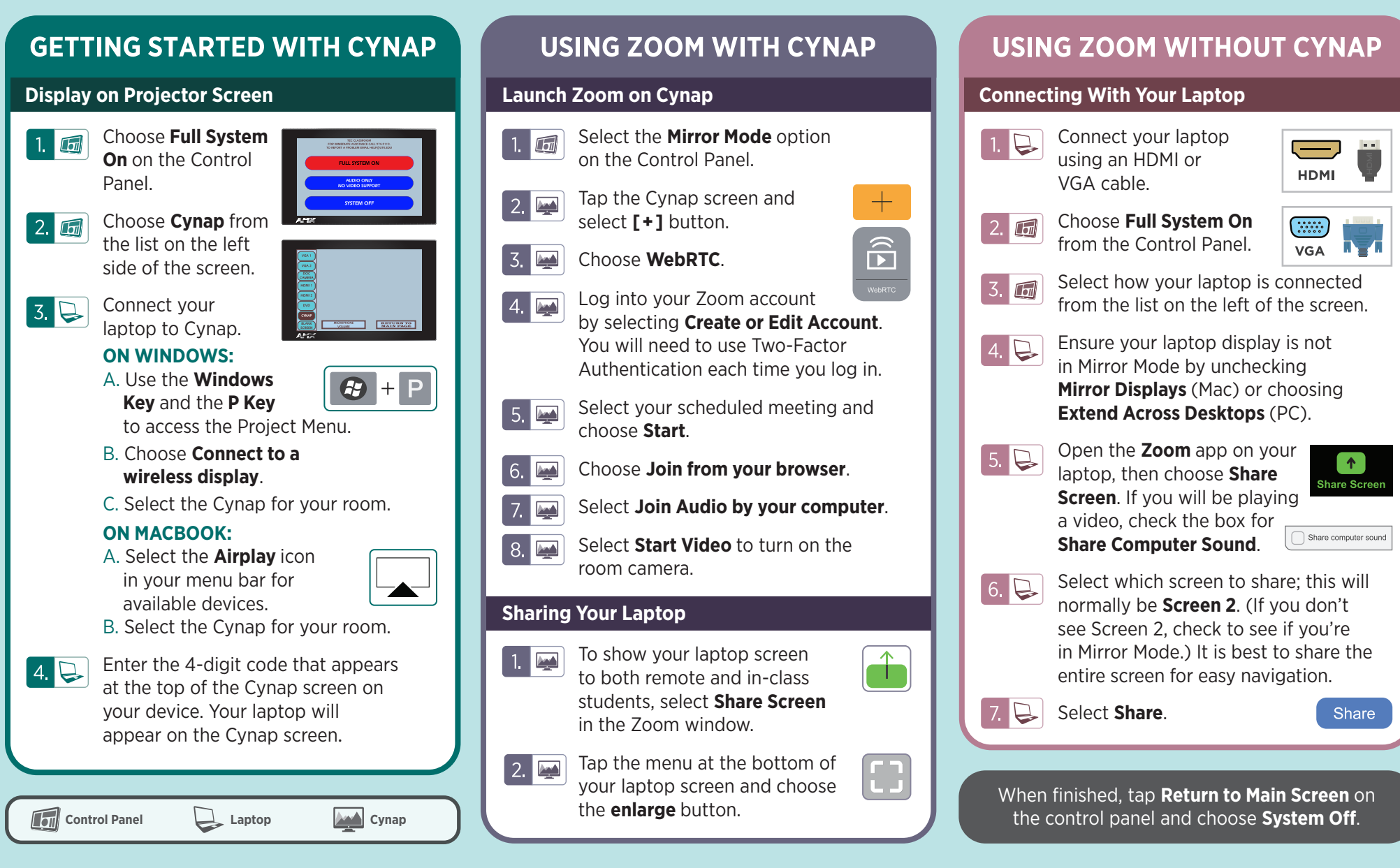

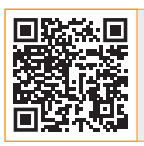

**For more information classrooms.utk.edu**

## NEED HELP?

OIT HelpDesk Classroom Support: **865-974-9110** Or, go to **help.utk.edu**

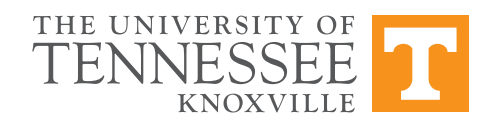